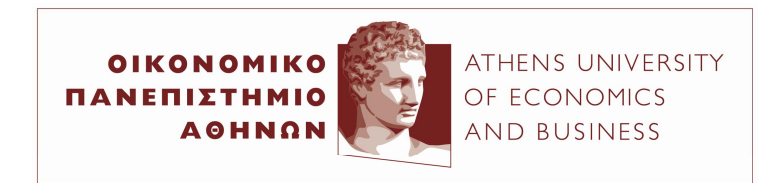

Fall Semester 2015–2016

## **Statistics for Business Assignment 3: Suggested Solutions**

## **Confidence Intervals**

1. The formula for the CIs is

$$
\bar{x} \pm z_{\alpha/2} \frac{\sigma}{\sqrt{n}},
$$

with  $\sigma = \$30,000$  and  $n = 80$ .

(a) Since we want a 90% confidence interval, we use  $z_{0.05} = 1.645$ , so

 $119, 155 \pm 1.645 (30,000/\sqrt{80}) = 119, 155 \pm 5517$  or \$113, 638 to \$124, 672

(b) Since we want a 95% confidence interval, we use  $z_{0.025} = 1.96$ , so

$$
119,155 \pm 1.96 (30,000/\sqrt{80}) = 119,155 \pm 6574 \text{ or } \$112,581 \text{ to } \$125,729
$$

(c) Since we want a 99% confidence interval, we use  $z_{0.005} = 2.576$ , so

$$
119,155\pm2.576(30,000/\sqrt{80})=119,155\pm8640~\text{or}~\$110,515~\text{to}~\$127,795
$$

2. (a) The point estimate of the population mean is the sample mean:

$$
\bar{x} = \frac{1}{n} \sum_{i=1}^{n} x_i = \frac{1}{8} [10 + 8 + 12 + 15 + 13 + 11 + 6 + 5] = \frac{80}{8} = 10
$$

(b) The point estimate of the population standard deviation is the square root of the point estimate for the variance. We have that

$$
s^{2} = \frac{1}{n-1} \sum_{i=1}^{n} (x_{i} - \bar{x})^{2} = \frac{1}{8-1} [(10-10)^{2} + (8-10)^{2} + \dots + (6-10)^{2} + (5-10)^{2}] = \frac{84}{7},
$$
  
so  

$$
s = \sqrt{\frac{1}{2} \sum_{i=1}^{n} (x_{i} - \bar{x})^{2}} = \sqrt{\frac{84}{7}} = 3.464
$$

$$
s = \sqrt{\frac{1}{n-1} \sum_{i=1}^{n} (x_i - \bar{x})^2} = \sqrt{\frac{84}{7}} = 3.464
$$

(c) The margin of error is

$$
t_{n-1,0.025} \frac{s}{\sqrt{n}} = t_{7,0.025} \frac{3.464}{\sqrt{8}} = 2.365 \times \frac{3.464}{\sqrt{8}} = 2.896.
$$

(d) The 95% confidence interval estimate of the population mean is

$$
\bar{x} \pm t_{n-1,\alpha/2} \frac{s}{\sqrt{n}} = 10 \pm 2.365 \times \frac{3.464}{\sqrt{8}} = 10 \pm 2.896 \text{ or } 7.104 \text{ to } 12.896
$$

- 3. To find these probabilities, I just used Excel.
	- (a) The margin of error is

$$
t_{n-1,0.025} \frac{s}{\sqrt{n}} = t_{45-1,0.025} \frac{$65}{\sqrt{45}} = 2.015 \times \frac{$65}{\sqrt{45}} = $19.525.
$$

(b) The 95% confidence interval estimate of the population mean is

$$
\bar{x} \pm t_{n-1,\alpha/2} \frac{s}{\sqrt{n}} = \$273 \pm 2.015 \times \frac{\$65}{\sqrt{45}} = \$273 \pm \$19.525 \text{ or } \$253.48 \text{ to } \$292.53
$$

- (c) At 95% confidence, the population mean is between \$253:48 and \$292:53. The left tail is some \$24 above the prior year's \$229 level, or the current average spending is well above the average spending two years ago, so average spending is increasing. The point estimate of the increase is  $$273 - $229 = $44$  or  $19.21\%$  of the price two years ago.
- 4. (a) The point estimate of the population proportion is

$$
\hat{p} = \frac{46}{200} = 0.23.
$$

(b) The 95% confidence interval for the population proportion is

$$
\hat{p} \pm z_{\alpha/2} \sqrt{\frac{\hat{p}(1-\hat{p})}{n}} = 0.23 \pm 1.96 \sqrt{\frac{0.23(1-0.23)}{200}} = 0.23 \pm 1.96 \times 0.0298
$$

$$
= 0.23 \pm 0.0584 \text{ or } 0.1716 \text{ to } 0.2884
$$

5. We know that  $\hat{p} = 0.09$  (so that  $1400 \times 0.09 = 126$  individuals voted MySpace) and  $n = 1400$ . So the margin of error (with 95% confidence) is

$$
z_{\alpha/2}\sqrt{\frac{\hat{p}(1-\hat{p})}{n}} = 1.96\sqrt{\frac{0.09(1-0.09)}{1400}} = 0.01499.
$$

The 95% confidence interval for the population proportion is

$$
\hat{p} \pm z_{\alpha/2} \sqrt{\frac{\hat{p}(1-\hat{p})}{n}} = 0.09 \pm 1.96 \sqrt{\frac{0.09(1-0.09)}{1400}} = 0.09 \pm 0.01499 \text{ or } 0.075 \text{ to } 0.105
$$

- 6. We have  $\bar{x}_M = \$135.67$  and  $n_M = 40$  with  $\sigma_M = \$35$ ; and  $\bar{x}_F = \$68.64$  and  $n_F = 30$ with  $\sigma_F = $20$ .
	- (a) The point estimate of the difference between the population mean expenditure for males and the population mean expenditure for females is

$$
\bar{x}_M - \bar{x}_F = \$135.67 - \$68.64 = \$67.03.
$$

(b) With known variances at 99% confidence, the margin of error is

$$
z_{\alpha/2}\sqrt{\frac{\sigma_M^2}{n_M}+\frac{\sigma_F^2}{n_F}}=2.576\sqrt{\frac{(35)^2}{40}+\frac{(20)^2}{30}}=17.079
$$

(c) The 99% confidence interval for the difference between the two population means is

$$
(\bar{x}_M - \bar{x}_F) \pm z_{\alpha/2} \sqrt{\frac{\sigma_M^2}{n_M} + \frac{\sigma_F^2}{n_F}} = 67.03 \pm 2.576 \sqrt{\frac{(35)^2}{40} + \frac{(20)^2}{30}} = 67.03 \pm 17.079
$$
  
or \$49.951 to \$84.109.

7. The data are

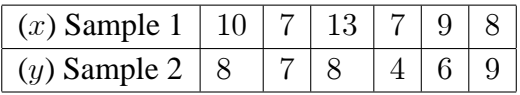

(a) For the means we have

$$
\bar{x} = \frac{1}{n} \sum_{i=1}^{n} x_i = \frac{10 + 7 + 13 + 7 + 9 + 8}{6} = 9;
$$
  

$$
\bar{y} = \frac{1}{n} \sum_{i=1}^{n} y_i = \frac{8 + 7 + 8 + 4 + 6 + 9}{6} = 7.
$$

Similarly, for the standard deviations, we have

$$
s_x = \sqrt{\frac{1}{n-1} \sum_{i=1}^{n} (x_i - \bar{x})^2} = 2.28; \text{ and } s_y = \sqrt{\frac{1}{n-1} \sum_{i=1}^{n} (y_i - \bar{y})^2} = 1.79.
$$

(b) The point estimate of the difference between the two population means is

$$
\bar{x} - \bar{y} = 9 - 7 = 2.
$$

(c) The 90% confidence interval estimate of the difference between the two population means is (assuming equal variances)

$$
(\bar{x} - \bar{y}) \pm t_{n_x+n_y-2,\alpha/2} \sqrt{\frac{s_p^2}{n_x} + \frac{s_p^2}{n_y}}
$$

The 'pooled' variance is estimated as

$$
s_p^2 = \frac{(n_x - 1)s_x^2 + (n_y - 1)s_y^2}{n_x + n_y - 2} = \frac{(6 - 1)(2.28)^2 + (6 - 1)(1.79)^2}{6 + 6 - 2} = 4.201.
$$

The reliability factor  $t_{n_x+n_y-2,\alpha/2}$  at 90% confidence is  $t_{10,0.05} = 1.812$ . So the CI is

$$
(\bar{x} - \bar{y}) \pm t_{n_x + n_y - 2, \alpha/2} \sqrt{\frac{s_p^2}{n_x} + \frac{s_p^2}{n_y}} = 2 \pm 1.812 \sqrt{\frac{4.201}{6} + \frac{4.201}{6}} = 2 \pm 2.144
$$
  
or  $-0.144$  to 4.144

## **Hypothesis Tests**

8. Let

 $p_1$  = population proportion of adults planning to travel by airplane for 2003

 $p_2$  = population proportion of adults planning to travel by airplane for 1993

(a) The hypothesis of interest is

$$
H_0 : p_1 - p_2 = 0
$$
  

$$
H_1 : p_1 - p_2 \neq 0
$$

(b) The relevant sample proportions are

$$
\hat{p}_1 = \frac{141}{523} = 0.2696
$$
  

$$
\hat{p}_2 = \frac{81}{477} = 0.1698
$$

(c) With  $\alpha = 0.01$  we use  $z_{\alpha/2} = z_{0.005} = 2.576$ . The estimate for the common, overall proportion is

$$
\bar{p} = \frac{n_1 \hat{p}_1 + n_2 \hat{p}_2}{n_1 + n_2} = \frac{523(141/523) + 477(81/477)}{523 + 477} = \frac{222}{1000} = 0.222
$$

The test statistic for  $p_1 - p_2 = 0$  is

$$
z = \frac{(\hat{p}_1 - \hat{p}_1) - (0)}{\sqrt{\frac{\bar{p}(1-\bar{p})}{n_1} + \frac{\bar{p}(1-\bar{p})}{n_2}}} = \frac{(0.2696 - 0.1698)}{\sqrt{\frac{0.222(1-0.222)}{523} + \frac{0.222(1-0.222)}{477}}} = 3.793.
$$

Since  $|z| = 3.793 > z_{0.005} = 2.576$  we reject the null in favor of the alternative.

- (d) We note that  $\hat{p}_1 \hat{p}_1 = 0.2696 0.1698 = 0.0998 > 0$ , which may be explained by the fact that airfares became quite cheaper over the period under study.
- 9. The hypothesis of interest is

$$
H_0 : \mu_1 - \mu_2 = 0,
$$
  

$$
H_1 : \mu_1 - \mu_2 \neq 0.
$$

Assuming that population variances are equal, the test statistic is<sup>1</sup>

$$
t = \frac{(\bar{x}_1 - \bar{x}_2) - d_0}{\sqrt{(s_p^2/n_1) + (s_p^2/n_2)}} \sim t_{n_1+n_2-2}
$$
; where  $s_p^2 = \frac{(n_1 - 1)s_1^2 + (n_2 - 1)s_2^2}{n_1 + n_2 - 2}$ 

We have

$$
s_p^2 = \frac{(n_1 - 1)s_1^2 + (n_2 - 1)s_2^2}{n_1 + n_2 - 2} = \frac{(35 - 1)(5.2)^2 + (40 - 1)(8.5)^2}{35 + 40 - 2} = 51.193.
$$

Hence  $(t_{n_1+n_2-2} = t_{35+40-2} = t_{73})$ 

$$
t = \frac{(\bar{x}_1 - \bar{x}_2) - 0}{\sqrt{(s_p^2/n_1) + (s_p^2/n_2)}} = \frac{(13.6 - 10.1)}{\sqrt{\frac{51.193}{35} + \frac{51.193}{40}}} = 2.113
$$

The *p*-value for this test statistic is<sup>2</sup> 0.038. Hence at  $\alpha = 0.05$  we reject the null hypothesis in favor of the alternative (note that  $t_{73,0.025} = 1.993$ ).

10. (a) It is necessary to use a paired-difference test, since the two samples are not random and independent. The hypothesis of interest is

$$
H_0 : \mu_1 - \mu_2 = 0 \text{ or } H_0 : \mu_d = 0
$$
  

$$
H_1 : \mu_1 - \mu_2 \neq 0 \text{ or } H_1 : \mu_d \neq 0
$$

We have

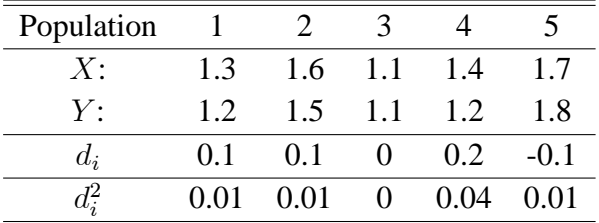

 $<sup>1</sup>$ It is also possible to test the hypothesis assuming unequal population variances. I do not follow this route here.</sup>  $2$ In Excel, just use '=T.DIST. 2T(2.113;35+40-2)'

$$
\bar{d} = \frac{1}{n} \sum_{i=1}^{n} d_i = \frac{0.3}{5} = 0.06; \text{ and}
$$
  

$$
s_d^2 = \frac{\sum_{i=1}^{n} d_i^2 - (1/n) (\sum_{i=1}^{n} d_i)^2}{n-1} = \frac{0.07 - (1/5)(0.3)^2}{5-1} = 0.013.
$$

The test statistic is

$$
t = \frac{\bar{d} - d_0}{s_d / \sqrt{n}} = \frac{0.06 - 0}{\sqrt{0.013/5}} = 1.177
$$

which is distributed as a t with  $n - 1 = 4$  degrees of freedom. The rejection region with  $\alpha = 0.05$  is  $|t| > t_{4,0.025} = 2.776$ , and  $H_0$  is not rejected. We cannot conclude that the means are different.

(b) The p-value is

$$
Pr(|t| > 1.177) = 2 Pr(t > 1.177) = 2(0.152) = 0.304
$$

(c) A 95% confidence interval for  $\mu_1 - \mu_2 = \mu_d$  is

$$
\bar{d} \pm t_{4,0.025} \frac{s_d}{\sqrt{n}} = 0.06 \pm 2.776 \sqrt{\frac{0.304}{5}} = 0.06 \pm 0.142 \text{ or } -0.082 < (\mu_1 - \mu_2) < 0.202
$$

- (d) In order to use the paired-difference test, it is necessary that the  $n$  paired observations be randomly selected from normally distributed populations. We note that 0 is contained in the CI, which is in line with the hypothesis test above.
- 11. (a) We first calculate

$$
s_x^2 = 15.333
$$
 and  $s_y^2 = 10.3$ .

Hence

$$
s_p^2 = \frac{(n_x - 1)s_x^2 + (n_y - 1)s_y^2}{n_x + n_y - 2} = \frac{(4 - 1)(15.333) + (5 - 1)(10.3)}{4 + 5 - 2} = 12.457.
$$

(b) A 90% confidence interval for  $(\mu_1 - \mu_2)$  is given as

$$
(\bar{x} - \bar{y}) \pm t_{n_x + n_y - 2, \alpha/2} \sqrt{\frac{s_p^2}{n_x} + \frac{s_p^2}{n_y}} = (7 - 8.6) \pm t_{7,0.05} \sqrt{\frac{12.457}{4} + \frac{12.457}{5}}
$$
  
= -1.6 \pm 1.895 × 2.368 = -1.6 \pm 4.487 or -6.087  $(\mu_1 - \mu_2)$  < 2.887.

(c) The test statistic is

$$
t = \frac{(\bar{x}_1 - \bar{x}_2)}{\sqrt{(s_p^2/n_1) + (s_p^2/n_2)}} = \frac{7 - 8.6}{\sqrt{\frac{12.457}{4} + \frac{12.457}{5}}} = -0.676.
$$

so

The rejection region is one-tailed, based on  $df = 7$  degrees of freedom. With  $\alpha =$ 0.05, the rejection region is  $t < -t_{7,0.05} = -1.895$ . Since the observed value,  $t = -0.676$  does not fall in the rejection region,  $H_0$  is not rejected. We do not have sufficient evidence to indicate that  $(\mu_1 - \mu_2) < 0$ .

12. (a) The hypothesis of interest is

$$
H_0 : \mu_1 - \mu_2 = 0
$$
  

$$
H_1 : \mu_1 - \mu_2 \neq 0
$$

- (b) The rejection region is two-tailed, based on  $df = n_1 + n_2 2 = 16 + 13 2 = 27$ degrees of freedom. With  $\alpha = 0.01$ , the rejection region is  $|t| > t_{27,0.005} = 2.771$ .
- (c) The pooled estimator of  $\sigma^2$  is calculated as

$$
s_p^2 = \frac{(n_1 - 1)s_1^2 + (n_2 - 1)s_2^2}{n_1 + n_2 - 2} = \frac{(16 - 1)(4.8)^2 + (13 - 1)(5.9)^2}{(16 - 1) + (13 - 1)} = 28.271
$$

and the test statistic is

$$
t = \frac{(\bar{x}_1 - \bar{x}_2)}{\sqrt{(s_p^2/n_1) + (s_p^2/n_2)}} = \frac{34.6 - 32.2}{\sqrt{28.271 \left(\frac{1}{16} + \frac{1}{13}\right)}} = 1.209.
$$

(d) The  $p$ -value is

$$
p
$$
-value = Pr( $|t| > 1.209$ ) =  $2 Pr(t > 1.209) = 0.237$ .

- (e) Comparing the observed  $t = 1.209$  to the critical value  $t_{27,0.005} = 2.771$  or comparing the *p*-value (0.237) to  $\alpha = 0.01$ , we find that  $H_0$  is not rejected and we conclude that  $\mu_1 = \mu_2$
- 13. The hypothesis of interest is

$$
H_0 : \sigma_1^2 = \sigma_2^2
$$
  

$$
H_1 : \sigma_1^2 > \sigma_2^2
$$

and the test statistic is

$$
F = \frac{s_1^2}{s_2^2} = \frac{114^2}{103^2} = 1.22
$$

which is distributed as an  $F_{n_1-1,n_2-1} = F_{16-1,15-1} = F_{15,14}$ . The critical values of F for various values of  $\alpha$  are given below using  $df_1 = 15$  and  $df_2 = 14$ 

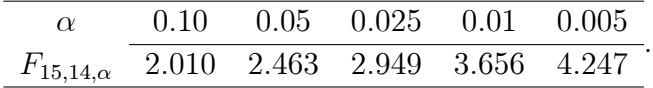

Moreover since the *p*-value is 0.358, we conclude that  $H_0$  is not rejected. There is no evidence to indicate that the variances are different.